## **Error Message: "The path is not valid. Check the Directory for the database."**

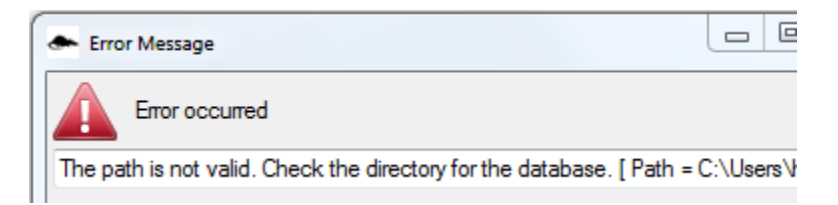

This error message is most often related to an installation error when a single PC is shared between multiple users. The CODA software installer cannot be used across multiple accounts. The database is stored on the local user profile (not the home directory), so the database can only be accessed from the account that originally installed the software. If another user installs the software, it will point to the original database.

To resolve this message:

- 1) Identify the primary account that first installed the software.
- 2) Completely uninstall the CODA software from all other user accounts.
	- a. If you are unsure which account was used for the initial installation, uninstall the software from all accounts.
- 3) Designate a single user profile for the CODA software and reinstall the software.